# Лекция 7

### План

- •Web-приложения
- •Sinatra
- •Инструменты

# Web-приложения

### Что отличает web-приложения?

- 1. Архитектура
- 2. Uptime
- 3. Многопользовательское приложение
- 4. Многопоточное приложение
- 5. Набор шаблонных действий

### Базовые действия web-приложения

- 1. Динамический рендеринг страниц
- 2. Хранение данных и доступ к ним
- 3. Механизмы авторизации
- 4. Интеграции с другими web приложениями

### URL и URI

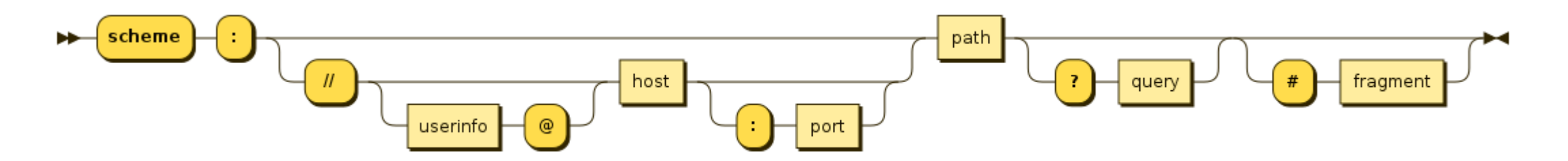

<схема>:[//[<логин>[:<пароль>]@]<хост>[:<порт>]] [/<URL‐путь>][?<параметры>][#<якорь>]|

Зарезервированные домены:

example, localhost, invlaid, test

### Коды HTTP

- 1XX информационные
- $2XX yc$ пех
- 3XX перенаправление
- 4XX ошибка клиента
- 5XX ошибка сервера

#### Некоторые полезные коды

- 200  $OK$
- 307,308 временное и постоянное перенаправление
- 400 Ошибка клиента
- 403 Запрещено
- $404$  Не найдено
- $418 "A$  чайник"
- 500 Ошибка сервера
- 502 Bad Gateway
- 503 Сервер недоступен
- $504 Ta$ йм-аут

### Глаголы HTTP

- **GET** Запрашивает представление ресурса
- **HEAD** Запрашивает ресурс так же, как и метод GET, но без тела ответа
- **POST** Используется для отправки сущностей к определённому ресурсу
- **PUT** Заменяет все текущие представления ресурса данными запроса
- **DELETE** Удаляет указанный ресурс.
- **CONNECT** Устанавливает "туннель" к серверу, определённому по ресурсу
- **OPTIONS** Используется для описания параметров соединения с ресурсом.
- **TRACE** Выполняет вызов возвращаемого тестового сообщения с ресурса
- **PATCH** Используется для частичного изменения ресурса.

### Заголовки запросов

- General Headers используются в запросах и ответах.
- Request Headers используются только в запросах.
- Response Headers используются только в ответах.
- Entity Headers сопровождают каждую сущность сообщения.

### Структура заголовка

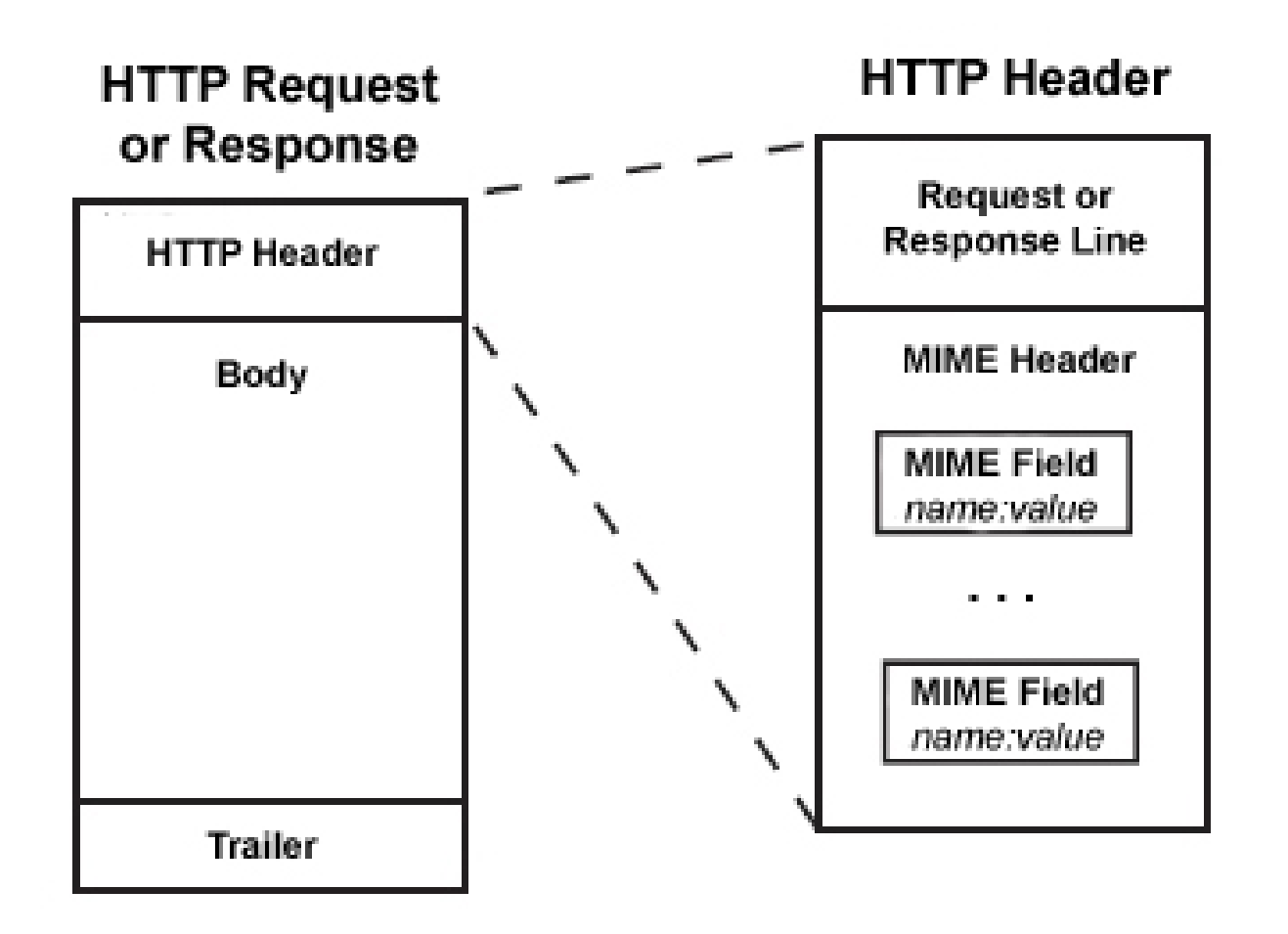

#### Важные заголовки

- Content-Type
- Cookie
- Expect
- Forwarded
- From
- User-Agent
- If-Modified-Since

### Структура запроса

```
GET https://httpbin.org/ip
Accept: application/json
```

```
POST https://httpbin.org/post
Content-Type: application/json
```

```
{
    "id": 999,
    "value": "content"
}
```
### Cтруктура запроса

*POST* **https**:*//*httpbin.org/post *Content*-*Type*: application/x-www-form-urlencoded

*id*=999&*value*=content

*POST* **https**:*//*httpbin.org/post *Content*-*Type*: multipart/form-data; *boundary*=*WebAppBoundary*

### JSON – что может быть внутри?

- Объект это неупорядоченное множество пар ключ:значение, заключённое в фигурные скобки «{ }». Ключ описывается строкой, между ним и значением стоит символ «:». Пары ключ-значение отделяются друг от друга запятыми.
- Массив это упорядоченное множество значений. Массив заключается в квадратные скобки «[ ]». Значения разделяются запятыми.
- $\bullet$  Число.
- Литералы true, false и null.
- Строка это упорядоченное множество из нуля или более символов юникода, заключённое в двойные кавычки.

### Как организовать запросы?

• REST vs SOAP

#### SOAP

- Simple Object Access Protocol
- **Envelope** Корневой элемент, который определяет сообщение и пространство имен, использованное в документе.
- **Header** Содержит атрибуты сообщения, например: информация о безопасности или о сетевой маршрутизации.
- **Body** Содержит сообщение, которым обмениваются приложения.
- **Fault** Необязательный элемент, который предоставляет информацию об ошибках, которые произошли при обработке сообщений.

### SOAP-запрос

```
<?xml version="1.0" encoding="utf-8"?>
    <soap:Envelope xmlns:xsi="http://www.w3.org/2001/XMLSchema-instance" 
         xmlns:xsd="http://www.w3.org/2001/XMLSchema" xmlns:soap="http://schemas.xmlsoap.org/soap/envelope/">
<soap:Body>
         <getProductDetails xmlns="http://warehouse.example.com/ws">
                  <productID>12345</productID>
         </getProductDetails>
</soap:Body>
</soap:Envelope>
```
### Почему не SOAP?

- Размер
- Еще один способ передать параметры
- Можно передавать названия действий

### REST

- Representational State Transfer (передача состояния представления)
- Клиент-серверная архитектура
- Отсутствие состояния
- Возможность кэширования
- Единообразность интерфейсов
- Многослойность
- Передача кода по требованию

# Единообразность интерфейсов

- Идентификация ресурсов
- Манипуляция ресурсами через представление
- «Самоописываемые» сообщения
- Гипермедиа как средство изменения состояния приложения

### Реализуем CRUD по REST

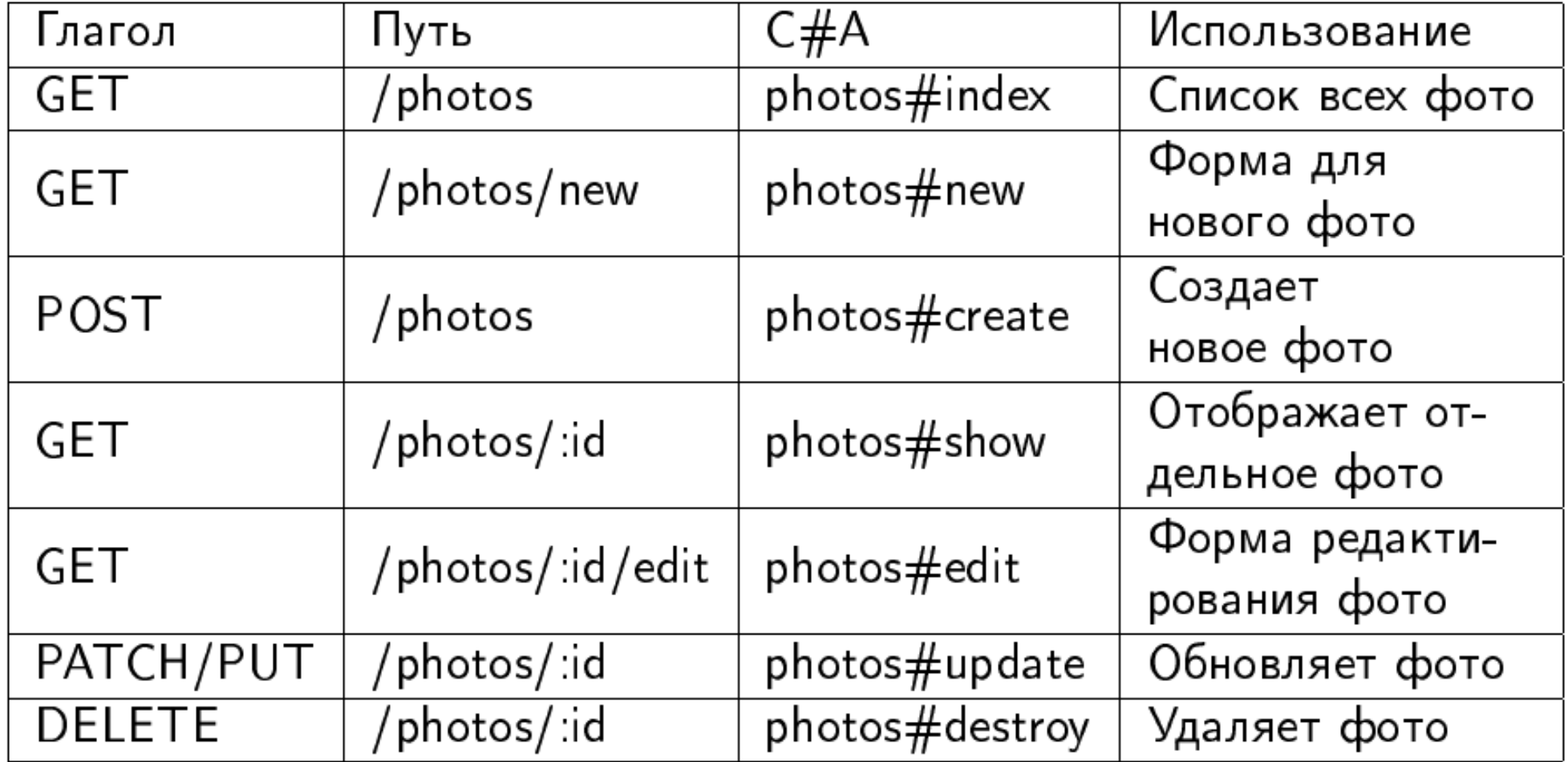

# Как отличить REST от всего остального?

- GET /api/users/do\_something
- GET /users/1?action=delete,

### Как быть в сложных случаях?

- Ресурс может быть в единственном числе или во множественном
- У ресурса могут вложенные ресурсы
- Дробить ли ресурсы?
- О чем думает клиентское приложение?

# Пытаемся спроектировать: подход 1: Крупные ресурсы

- Делаем сложные ресурсы со вложенными полями
- Разрешаем обновлять ресурс целиком
- Запрещаем обновлять отдельные поля
- Экономим на реализации
- Теряем часть информации
- Обновление структуры ресурса может вызвать проблемы у клиентов

# Подход 2: Ресурс – это действие

- Делаем ресурс ChangeOfAddress
- Клевая модель на сообщениях
- Инкапсуляция
- Сложно хорошо спроектировать (но легко дополнить)
- command-query responsibility segregation
- Метод должен быть либо *командой*, выполняющей какое-то действие, либо *запросом*, возвращающим данные, но не одновременно.

### REST без PUT

- Запрещаем частичное обновление ресурсов
- Выполняем POST на команды (C)
- Выполняем GET на запросы (Q)

## Хорошие примеры

https://api.github.com/repos/vmg/redcarpet/issues?state=closed

https://api.github.com/authorizations {"scopes":["public\_repo"]}

### Плохие примеры

- POST lists/create
- POST lists/destroy
- POST lists/members/create
- POST lists/members/create\_all
- POST lists/members/destroy
- POST lists/members/destroy\_all
- POST lists/subscribers/create
- POST lists/subscribers/destroy
- POST lists/update

# Проектируем сервис футбольного агента

- Есть база игроков
- Игрока можно продать, сдать в аренду, отправить на осмотр или расторгнуть контракт.
- Можно обновлять детали

### Базовый URL

- GET /players/:id
- DELETE /players/:id
- POST /players/:id/transfer {team: "Rostov"}
- POST /players/:id/rent {team: "Rostov"}

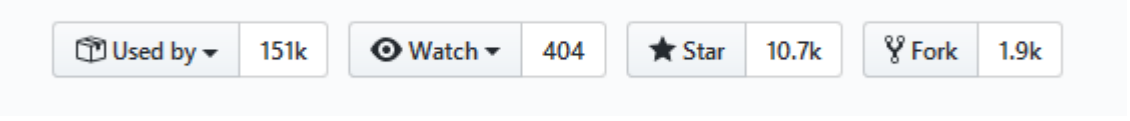

### Sinatra

• Gem для создания простейших web-приложений

```
require 'sinatra'
get '/frank-says' do
  'Put this in your pipe & smoke it!'
end
```
## Полный цикл разработки

- Gem install sinatra
- app.rb
- ruby app.rb

### Результат

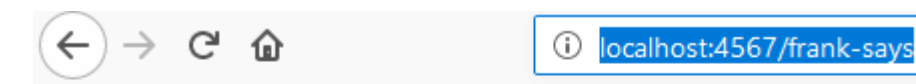

Put this in your pipe & smoke it!

Puma starting in single mode... \* Version 3.12.1 (ruby 2.6.3-p62), codename: Llamas in Pajamas \* Min threads: 0, max threads: 16 \* Environment: development \* Listening on tcp://localhost:4567 Use Ctrl-C to stop ::1 - - [17/0ct/2019:22:58:02 +0300] "GET / HTTP/1.1" 404 458 0.0187  $::1 - - [17/0ct/2019:22:58:02 +0300]$  "GET / sinatra /404.png HTTP/1.1" 200 18893 0.0048 ::1 - - [17/Oct/2019:22:58:02 +0300] "GET /favicon.ico HTTP/1.1" 404 469 0.0007 ::1 - -  $\lceil 17/0ct/2019:22:58:40 +0300 \rceil$  "GET / HTTP/1.1" 404 458 0.0006 ::1 - - [17/Oct/2019:22:58:40 +0300] "GET / sinatra /404.png HTTP/1.1" 304 - 0.0016 ::1 - - [17/Oct/2019:22:59:24 +0300] "GET / HTTP/1.1" 404 458 0.0008 ::1 - - [17/Oct/2019:22:59:37 +0300] "GET /frank-says HTTP/1.1" 200 33 0.0005

### Пишем приложение

*get '***/***'* **do** .. show something .. **end**

```
post '/' do
  .. create something ..
end
```
put *'***/***'* **do** .. replace something .. **end**

patch *'***/***'* **do** .. modify something .. **end**

delete *'***/***'* **do** .. annihilate something .. **end**

options *'***/***'* **do** .. appease something .. **end**

link *'***/***'* **do** .. affiliate something .. **end**

unlink *'***/***'* **do** .. separate something .. **end**

### Используем шаблоны для параметров

```
get '/hello/:name' do
  # matches "GET /hello/foo" and "GET /hello/bar"
  # params['name'] is 'foo' or 'bar'
  "Hello #{params['name']}!"
end
```

```
get '/hello/:name' do |n|
  # matches "GET /hello/foo" and "GET /hello/bar"
  # params['name'] is 'foo' or 'bar'
  # n stores params['name']
  "Hello #{n}!"
end
```
### Wildcards

#### *get '***/say/\*/to/\****'* **do** *# matches /say/hello/to/world* params*['***splat***'] # => ["hello", "world"]* **end**

#### *get '***/download/\*.\****'* **do**

*# matches /download/path/to/file.xml* params*['***splat***'] # => ["path/to/file", "xml"]* **end**

### Splat-block

```
get '/download/*.*' do |path, ext|
  [path, ext] # => ["path/to/file", "xml"]
end
```
### Регулярные выражения

```
get /\/hello\/([\w]+)/ do
  "Hello, #{params['captures'].first}!"
end
```

```
get %r{/hello/([\w]+)} do |c|
  # Matches "GET /meta/hello/world", "GET /hello/world/1234" etc.
  "Hello, #{c}!"
end
```
### Необязательные параметры

#### *get '***/posts/:format?***'* **do**

*# matches "GET /posts/" and any extension "GET /posts/json", "GET /posts/xml" etc* **end**

### Параметры из запроса

```
get '/posts' do
 # matches "GET /posts?title=foo&author=bar"
  title = params['title']
 author = params['author']
 # uses title and author variables; query is optional to the /posts route
end
```
### Условия в URL

```
get '/foo'
, :agent => /Chrome (\d\.\d)[\d\/]*?/ do
  "You're using Chrome version #{params['agent'][0]}"
end
```
*get '***/foo***'* **do** *# Matches non-songbird browsers* **end**

#### Тип данных

```
get '/'
, :provides => 'html' do
  haml :index
end
```

```
get '/'
, :provides => ['rss'
, 
'atom'
, 
'xml'] do
  builder :feed
end
```
#### Пишем свои условия

```
set(:probability) { |value| condition { rand <= value } }
```

```
get '/win_a_car', :probability => 0.1 do
  "You won!"
end
```

```
get '/win_a_car' do
  "Sorry, you lost."
end
```
#### Условия с несколькими значениями

```
set(:auth) do |*roles| # <- notice the splat here
  condition do
    unless logged_in? && roles.any? {|role| current_user.in_role? role }
      redirect "/login/"
, 303
    end
  end
end
get "/my/account/"
, :auth => [:user, :admin] do
  "Your Account Details"
end
get "/only/admin/"
, :auth => :admin do
  "Only admins are allowed here!"
end
```
### Rack

```
class HelloWorld
 def call(env)
   [200, {"Content-Type" => "text/plain"}, ["Hello world!"]]
 end
end
```
## Middleware

```
class RackMiddleware
 def initialize(app)
    @app = app
  end
```

```
def call(env)
#…before
    status, headers, body = @app.call(env)
#…after
 end
end
```
### Что может вернуть Синатра?

1. [status (Fixnum), headers (Hash), response body (responds to #each)]

2. [status (Fixnum), response body (responds to #each)]

- 3. An object that responds to #each and passes nothing but strings to the given block
- 4. A Fixnum representing the status code

Стриминг!

```
class Stream
 def each
    100.times { |i| yield "#{i}\n" }
 end
end
```

```
get('/') { Stream.new }
```
### Статические файлы

*set* **:public\_folder**, *File*.dirname*(***\_\_FILE\_\_***)* + *'***/static***'*

Почему мы должны тратить на это время???

### Reverse Proxy

- Обратный прокси-сервер может скрывать существование опрашиваемых им серверов и их характеристики.
- Применение программного файрвола (брандмауэр) в обратном прокси-сервере может защитить от наиболее распространенных веб-атак, таких как DOS или DDOS. Без обратного прокси-сервера удаление вредоносного ПО может оказаться непростой задачей.
- Основной веб-сайт может не поддерживать подключение по SSL, однако это можно реализовать с помощью обратного прокси-сервера, который может быть оборудован аппаратным SSL-ускорителем.
- Выполнение функций балансировщика нагрузки между несколькими серверами, подменяя URL таким образом, чтобы использовался наиболее уместный сервер.
- Уменьшение нагрузки на основные серверы благодаря кэшированию статического и динамического контента. Эта возможность известна как акселерация вебсайтов. Сервер может отсортировать свой кэш по частоте запросов к контенту, что значительно уменьшит нагрузку на основные серверы.
- Сжатие содержимого для уменьшения времени его загрузки.

#### Генерация динамического контента

```
get '/' do
 erb :index
end
```

```
get '/' do
  code = 
"<%= Time.now %>"
  erb code
end
```
### Фильтры

```
before do
  @note = 
'Hi!'
  request.path_info = 
'/foo/bar/baz'
end
```
*after* **do** puts response.status **end**

```
Сессии
                                                \rightarrow C \hat{\omega}\leftarrow10 localhost:4567
                                             value = nilenable :sessions
get '/' do
   "value = " << session[:value].inspect
end
get '/:value' do
  session['value'] = params['value']
end
```
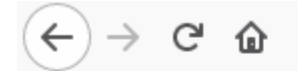

#### Управление потоком выполнения

```
halt 401, 
'go away!'
halt 402, {'Content-Type' => 'text/plain'}, 
'revenge'
halt erb(:error)
```

```
get '/guess/:who' do
  pass unless params['who'] == 
'Frank'
  'You got me!'
end
```

```
get '/guess/*' do
  'You missed!'
end
```
### Вызов другого обработчика

```
get '/foo' do
  status, headers, body = call env.merge("PATH_INFO" => '/bar')
  [status, headers, body.map(&:upcase)]
end
```

```
get '/bar' do
  "bar"
end
```
# Настоящий стриминг

```
get '/' do
 stream do |out|
    out << "It's gonna be legen -\n"
    sleep 0.5
   out << " (wait for it) \n"
    sleep 1
   out << "- dary!\n"
  end
end
```
#### Логирование

```
class MyApp < Sinatra::Base
  configure :production, :development do
   enable :logging
  end
end
```
# Конфигурирование

```
configure do
```

```
# setting one option
set :option, 
'value'
```

```
# setting multiple options
set :a => 1, :b => 2
```

```
# same as `set :option, true`
enable :option
```

```
# same as `set :option, false`
disable :option
```

```
# you can also have dynamic settings with blocks
  set(:css_dir) { File.join(views, 
'css') }
end
```
### Rack::Protection

• Включена по умолчанию (если есть сессии!)

*disable* **:protection**

*set* **:protection**, **:except** *=> [***:path\_traversal**, **:session\_hijacking***]*

### Обработка ошибок

```
error do
  'Sorry there was a nasty error - ' + env['sinatra.error'].message
end
```

```
error MyCustomError do
  'So what happened was...' + env['sinatra.error'].message
end
```

```
get '/' do
  raise MyCustomError, 
'something bad'
end
```
### Тестирование

**class** *MyAppTest* < *Minitest*::*Test include Rack*::*Test*::*Methods*

```
def app
 Sinatra::Application
end
```

```
def test_my_default
  get '/'
  assert_equal 'Hello World!', last_response.body
end
```

```
def test_with_params
  get '/meet', :name => 'Frank'
  assert_equal 'Hello Frank!', last_response.body
end
```

```
def test_with_user_agent
    get '/', {}, 'HTTP_USER_AGENT' => 'Songbird'
    assert_equal "You're using Songbird!", last_response.body
  end
end
```
*require '***my\_sinatra\_app***' require '***minitest/autorun***' require '***rack/test***'*

# *get '***/path***'* , *params*=*{}*, *rack\_env*=*{}*

app last\_request last response

# Первые шаги к интеграционному тестированию

#### **class** *HelloWorldTest* < *Test*::*Unit*::*TestCase*

```
include Capybara::DSL
```
*# Capybara.default\_driver = :selenium # <-- use Selenium driver*

```
def setup
  Capybara.app = Sinatra::Application.new
end
```

```
def test_it_works
  visit '/'
  assert page.has_content?('Hello World')
 end
end ENV['APP_ENV'] = 'test'
```

```
require 'hello_world' # <-- your sinatra app
require 'capybara'
require 'capybara/dsl'
require 'test/unit'
```
#### Модульная или классическая форма

```
require 'sinatra/base'
```

```
class MyApp < Sinatra::Application
 get '/' do
    'Hello world!'
  end
end
```

```
require 'sinatra/base'
my_app = Sinatra.new { get('/') { "hi" } }
my_app.run!
```
### Что делать, если просят еще?

```
require 'sinatra'
require 'sinatra/content_for'
require 'sinatra'
require 'sinatra/contrib'
```
*require '***sinatra***' require '***sinatra/contrib/all***'*

### О Silicium

- 1. Краткие доклады о запланированных фичах
- 2. Документация!
- 3. Первые PR в основной репозиторий

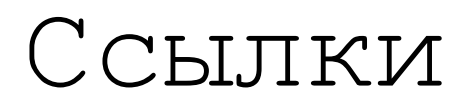

[https://developer.mozilla.org/ru/docs/Web/HTTP/%D0%97%D0%B0%D0%B3%D0%BE%D0%BB%D](https://developer.mozilla.org/ru/docs/Web/HTTP/%D0%97%D0%B0%D0%B3%D0%BE%D0%BB%D0%BE%D0%B2%D0%BA%D0%B8) 0%BE%D0%B2%D0%BA%D0%B8

<https://www.thoughtworks.com/insights/blog/rest-api-design-resource-modeling>

<https://habr.com/ru/post/251193/>

<http://sinatrarb.com/documentation.html>

[https://ru.wikipedia.org/wiki/%D0%9E%D0%B1%D1%80%D0%B0%D1%82%D0%BD%D1%8B%D0%B9\\_](https://ru.wikipedia.org/wiki/%D0%9E%D0%B1%D1%80%D0%B0%D1%82%D0%BD%D1%8B%D0%B9_%D0%BF%D1%80%D0%BE%D0%BA%D1%81%D0%B8) %D0%BF%D1%80%D0%BE%D0%BA%D1%81%D0%B8

<https://www.getpostman.com/use-cases/api-first-development>